# **AgentZero Documentation**

*Release 0.4.3*

**Gabriel Falcão**

**Nov 11, 2018**

# Contents

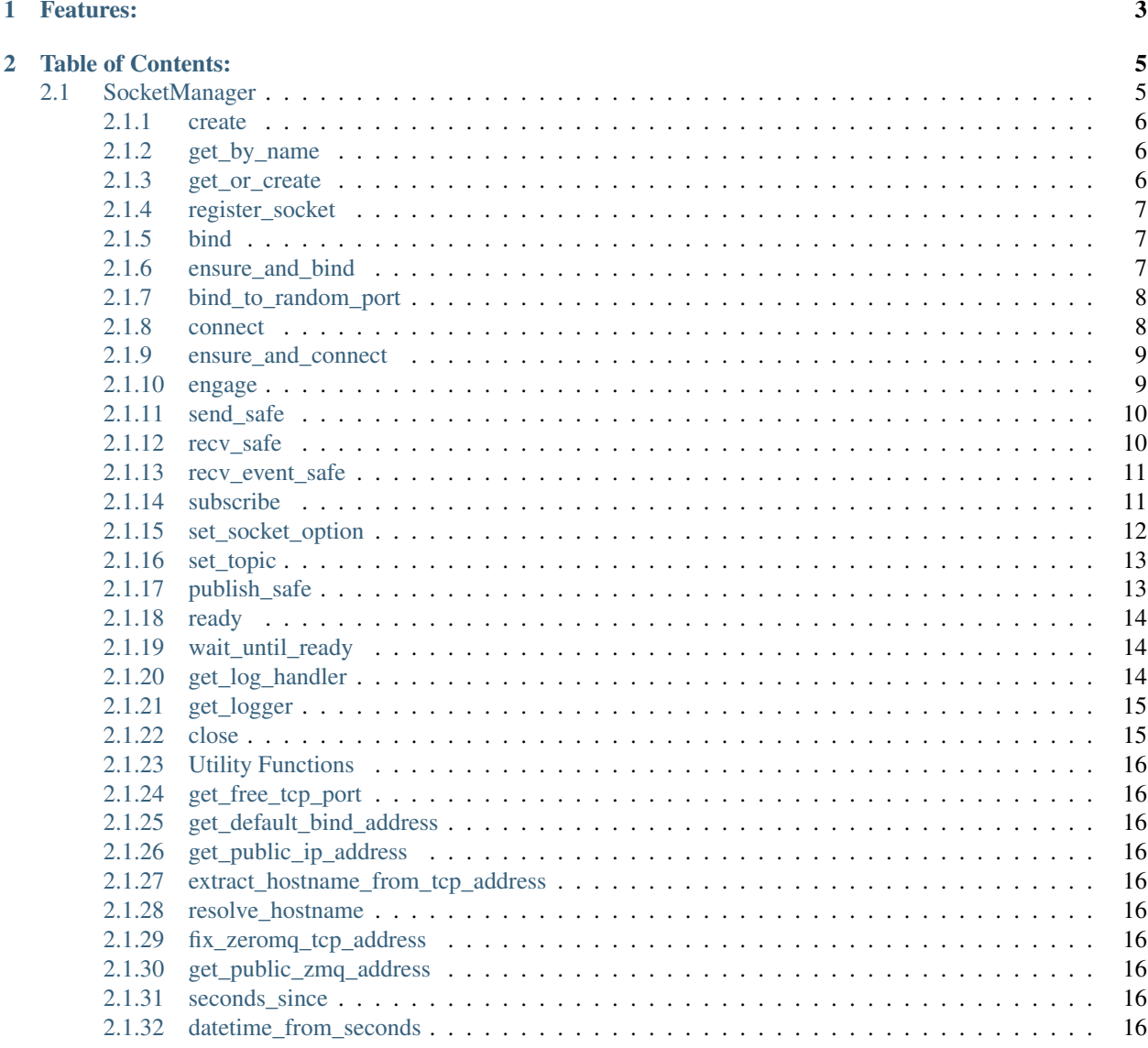

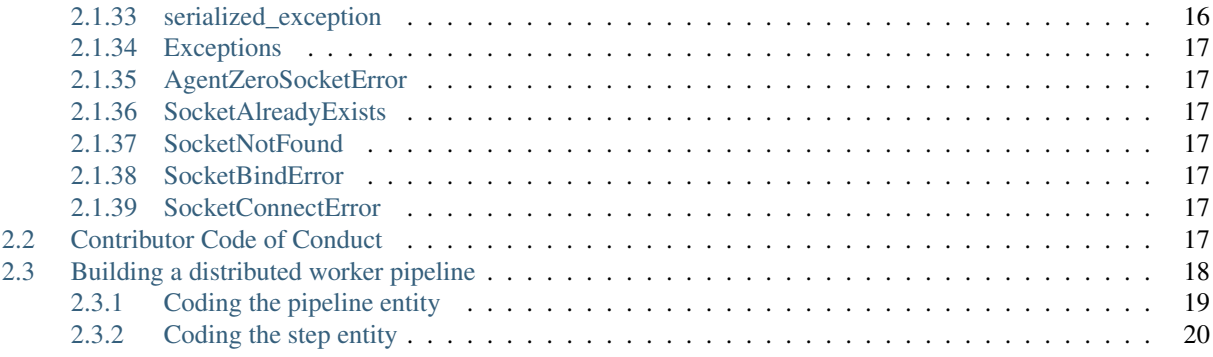

AgentZero lets you create, connect, bind, and modify zeromq sockets in runtime with ease.

It works great with gevent, making it possible to create network applications with simple code that performs complex operations.

# CHAPTER 1

# Features:

- <span id="page-6-0"></span>• Create labeled sockets, every ZMQ socket in AgentZero has a name.
- seamlessly poll across connected/bound sockets
- seamlessly subscribe to events, which return the boxed type: Event
- easily publish events
- bind sockets to random ports automatically
- bind to hostnames, with automatic DNS resolution
- ability to wait until a socket has received data
- builtin python log handler that publishes logs in a ZMQ PUB socket

# CHAPTER 2

# Table of Contents:

# <span id="page-8-2"></span><span id="page-8-1"></span><span id="page-8-0"></span>**2.1 SocketManager**

**class** agentzero.**SocketManager**(*zmq*, *context*, *serialization\_backend=None*, *polling\_timeout=10000*, *timeout=10*) High-level abstraction for zeromq's non-blocking api.

This component provides utility methods to create, retrieve, connect and bind sockets by name.

It can wait for a socket to become available in either receiving data, sending data or both at the same time.

#### **Parameters**

- **zmq** a reference to the zmq module (either from import zmq or import zmq.green as zmq)
- **context** the context where the sockets will be created
- **serialization\_backend** an instance of a valid agentzero.serializers. BaseSerializer. This is completely optional safe for the cases where you utilize the methods send\_safe and recv\_safe when communicating to other nodes.
- **polling\_timeout** a float how long to wait for the socket to become available, in miliseconds
- **timeout** default value passed to engage()

Note: An extra useful feature that comes with using a SocketManager is that you can use a SocketManager to create an application that dynamically connects to new nodes based on scaling instructions coming from other nodes

Warning: Always use the same context per each thread. If you are using gevent, please using a single instance for your whole main process, across all greenlets that you manage.

```
import zmq
from agentzero.core import SocketManager
from agentzero.serializers import JSON
context = zmq.Context()
sockets = SocketManager(zmq, context, serialization_backend=JSON())
sockets.ensure_and_connect(
    "requester",
    zmq.REQ,
    'tcp://192.168.2.42:5051',
     zmq.POLLIN | zmq.POLLOUT
)
```
### <span id="page-9-0"></span>**2.1.1 create**

SocketManager.**create**(*name*, *socket\_type*)

Creates a named socket by type. Can raise a SocketAlreadyExists.

Returns the socket itself

#### **Parameters**

- **name** the socket name
- **socket\_type** a valid socket type (i.e: zmq.REQ, zmq.PUB, zmq.PAIR, . . . )

### <span id="page-9-1"></span>**2.1.2 get\_by\_name**

```
SocketManager.get_by_name(name)
```
Returns an existing socket by name. It can raise a SocketNotFound exception.

Returns the socket

Parameters **name** – the socket name

### <span id="page-9-2"></span>**2.1.3 get\_or\_create**

SocketManager.**get\_or\_create**(*name*, *socket\_type*, *polling\_mechanism*)

ensure that a socket exists and is registered with a given polling\_mechanism (POLLIN, POLLOUT or both)

returns the socket itself.

#### **Parameters**

- **name** the socket name
- **socket\_type** a valid socket type (i.e: zmq.REQ, zmq.PUB, zmq.PAIR, . . . )
- **polling\_mechanism** one of (zmq.POLLIN, zmq.POLLOUT, zmq.POLLIN | zmq.POLLOUT)

```
import zmq
from agentzero.core import SocketManager
from agentzero.serializers import JSON
```

```
context = zmq.Context()
```

```
sockets = SocketManager(zmq, context, serialization_backend=JSON())
sockets.get_or_create(
    "requester",
    zmq.REQ,
     zmq.POLLIN | zmq.POLLOUT
)
```
## <span id="page-10-0"></span>**2.1.4 register\_socket**

SocketManager.**register\_socket**(*socket*, *polling\_mechanism*)

registers a socket with a given polling\_mechanism (POLLIN, POLLOUT or both)

returns the socket itself.

Parameters

- **socket** the socket instance
- **polling\_mechanism** one of (zmq.POLLIN, zmq.POLLOUT, zmq.POLLIN | zmq.POLLOUT)

# <span id="page-10-1"></span>**2.1.5 bind**

SocketManager.**bind**(*socket\_name*, *address*, *polling\_mechanism*)

binds a socket to an address and automatically registers it with the given polling mechanism.

returns the socket itself.

**Parameters** 

- **socket\_name** the socket name
- **address** a valid zeromq address (i.e: inproc://whatevs)
- **polling\_mechanism** zmq.POLLIN, zmq.POLLOUT or zmq.POLLIN | zmq. POLLOUT

Example:

```
>>> import zmq
>>> from agentzero.core import SocketManager
>>>
>>> sockets = SocketManager()
>>> sockets.create('pipe-in', zmq.PULL)
>>> sockets.bind('pipe-in', 'tcp://*:6000', zmq.POLLIN)
```
### <span id="page-10-2"></span>**2.1.6 ensure\_and\_bind**

SocketManager.**ensure\_and\_bind**(*socket\_name*, *socket\_type*, *address*, *polling\_mechanism*)

Ensure that a socket exists, that is *binded* to the given address and that is registered with the given polling mechanism.

Tip: This method is a handy replacement for calling  $get\_or\_create()$ , bind() and then engage().

<span id="page-11-2"></span>returns the socket itself.

#### **Parameters**

- **socket\_name** the socket name
- **socket\_type** a valid socket type (i.e: zmq.REQ, zmq.PUB, zmq.PAIR, . . . )
- **address** a valid zeromq address (i.e: inproc://whatevs)
- **polling\_mechanism** zmq.POLLIN, zmq.POLLOUT or zmq.POLLIN | zmq. POLLOUT

### <span id="page-11-0"></span>**2.1.7 bind\_to\_random\_port**

SocketManager.**bind\_to\_random\_port**(*socket\_name*, *polling\_mechanism*, *local\_address=u'tcp://0.0.0.0'*)

binds the socket to a random port

returns a 2-item tuple with the socket instance and the address string

#### Parameters

- **socket\_name** the socket name
- **polling\_mechanism** zmq.POLLIN, zmq.POLLOUT or zmq.POLLIN | zmq. POLLOUT

#### Example:

```
>>> import zmq
>>> from agentzero.core import SocketManager
>>>
>>> sockets = SocketManager()
>>> sockets.create('api-server', zmq.REP)
>>> _, address = sockets.bind_to_random_port(
... 'api-server',
... zmq.POLLIN | zmq.POLLOUT,
... local_address='tcp://192.168.10.24
... )
>>> address
'tcp://192.168.10.24:61432'
```
### <span id="page-11-1"></span>**2.1.8 connect**

SocketManager.**connect**(*socket\_name*, *address*, *polling\_mechanism*)

connects a socket to an address and automatically registers it with the given polling mechanism.

returns the socket itself.

#### Parameters

- **socket\_name** the socket name
- **address** a valid zeromq address (i.e: inproc://whatevs)
- **polling\_mechanism** zmq.POLLIN, zmq.POLLOUT or zmq.POLLIN | zmq. POLLOUT

#### Example:

```
>>> import zmq
>>> from agentzero.core import SocketManager
>>>
>>> sockets = SocketManager()
>>> sockets.ensure_and_connect(
... socket_name='logs',
... zmq.PUB,
... 'tcp://192.168.10.24:6000',
... zmq.POLLOUT
... )
>>> sockets.publish_safe('logs', 'output', 'some data')
```
### <span id="page-12-0"></span>**2.1.9 ensure\_and\_connect**

SocketManager.**ensure\_and\_connect**(*socket\_name*, *socket\_type*, *address*, *polling\_mechanism*) Ensure that a socket exists, that is *connected* to the given address and that is registered with the given polling mechanism.

**Tip:** This method is a handy replacement for calling  $qet\_or\_create()$ , connect () and then engage().

returns the socket itself.

#### Parameters

- **socket\_name** the socket name
- **socket\_type** a valid socket type (i.e: zmq.REQ, zmq.PUB, zmq.PAIR, . . . )
- **address** a valid zeromq address (i.e: inproc://whatevs)
- **polling\_mechanism** zmq.POLLIN, zmq.POLLOUT or zmq.POLLIN | zmq. POLLOUT

#### Example:

```
>>> import zmq
>>> from agentzero.core import SocketManager
>>>
>>> sockets = SocketManager()
>>> sockets.ensure_and_connect(
... socket_name='logs',
... zmq.REQ,
... 'tcp://192.168.10.24:7000',
... zmq.POLLIN | zmq.POLLOUT
... )
```
### <span id="page-12-1"></span>**2.1.10 engage**

SocketManager.**engage**(*timeout=None*)

polls all registered sockets with the given timeout in miliseconds

returns a dictionary with the sockets that are ready to be used in their respective state (zmq.POLLIN or zmq. POLLOUT)

<span id="page-13-2"></span>Parameters **timeout** – how long should it poll until a socket becomes available. defaults to agentzero.core.DEFAULT\_POLLING\_TIMEOUT

### <span id="page-13-0"></span>**2.1.11 send\_safe**

SocketManager.**send\_safe**(*name*, *data*, *\*args*, *\*\*kw*)

serializes the data with the configured serialization\_backend, waits for the socket to become available, then sends it over through the provided socket name.

returns True if the message was sent, or False if the socket never became available.

Note: you can safely use this function without waiting for a socket to become ready, as it already does it for you.

raises SocketNotFound when the socket name is wrong.

#### Parameters

- **name** the name of the socket where data should be sent through
- **data** the data to be serialized then sent
- **\*args** args to be passed to wait\_until\_ready
- **\*\*kw** kwargs to be passed to wait\_until\_ready

#### <span id="page-13-1"></span>**2.1.12 recv\_safe**

SocketManager.**recv\_safe**(*name*, *\*args*, *\*\*kw*)

waits for the socket to become available then receives data through it and deserializes the result using the configured serialization\_backend before returning.

Note: you can safely use this function without waiting for a socket to become ready, as it already does it for you.

raises SocketNotFound when the socket name is wrong.

returns the deserialized data, or None if the socket never became available

#### **Parameters**

- **name** the name of the socket where data will pad through
- **\*args** args to be passed to wait\_until\_ready
- **\*\*kw** kwargs to be passed to wait\_until\_ready

Example:

```
>>> import zmq
>>> from agentzero.core import SocketManager
>>>
>>> sockets = SocketManager()
>>> sockets.ensure_and_bind('pipe-in', zmq.PULL, 'tcp://*:6000', zmq.POLLIN)
>>> sockets.recv_safe('pipe-in')
{
    "pipeline": "video-download",
```

```
"instructions": {
 "url": "https://www.youtube.com/watch?v=FPZ6mVsv4EI"
}
```
## <span id="page-14-0"></span>**2.1.13 recv\_event\_safe**

}

SocketManager.**recv\_event\_safe**(*name*, *topic=False*, *\*args*, *\*\*kw*)

waits for the socket to become available then receives multipart data assuming that it's a pub/sub event, thus it parses the topic and the serialized data, then it deserializes the result using the configured serialization backend before returning.

Note: you can safely use this function without waiting for a socket to become ready, as it already does it for you.

raises SocketNotFound when the socket name is wrong.

returns the deserialized data, or None if the socket never became available

**Parameters** 

- **name** the name of the socket where data will pad through
- **\*args** args to be passed to wait\_until\_ready
- **\*\*kw** kwargs to be passed to wait\_until\_ready

Example:

```
>>> import zmq
>>> from agentzero.core import SocketManager
>>>>> sockets = SocketManager()
>>> sockets.ensure_and_bind('events', zmq.SUB, 'tcp://*:6000', zmq.POLLIN)
>>>
>>> # subscribe only to topics beginning with "logs"
>>> sockets.set_topic('events', 'logs')
>>> event = sockets.recv_event_safe('events')
>>> event.topic, event.data
'logs:2016-06-20', {'stdout': 'hello world'}
```
### <span id="page-14-1"></span>**2.1.14 subscribe**

SocketManager.**subscribe**(*name*, *topic=None*, *keep\_polling=None*, *\*args*, *\*\*kw*)

waits for the socket to become available then receives data through it and deserializes the result using the configured serialization\_backend before returning.

Note: you can safely use this function without waiting for a socket to become ready, as it already does it for you.

raises SocketNotFound when the socket name is wrong.

returns an :py:class'~agentzero.core.Event', or None if the socket never became available

#### <span id="page-15-1"></span>**Parameters**

- **name** [str](https://docs.python.org/3/library/stdtypes.html#str) the name of the socket where data will pad through
- **topic** [str](https://docs.python.org/3/library/stdtypes.html#str) the name of the socket where data will pad through
- **keep\_polling** *(optional)* a callable that must return [bool](https://docs.python.org/3/library/functions.html#bool)
- **\*args** args to be passed to wait\_until\_ready
- **\*\*kw** kwargs to be passed to wait\_until\_ready

Tip: pass a function to the keep\_polling to control the finality of the loop

#### Example:

```
>>> import zmq
>>> from agentzero.core import SocketManager
>>>
>>> sockets = SocketManager()
>>> sockets.ensure_and_bind('logs', zmq.SUB, 'tcp://*:6000', zmq.POLLIN)
>>> for topic, data in sockets.subscribe('logs', 'output'):
... print topic, '==>', data
...
output:0 ==> some data
output:1 ==> more data
...
```
### <span id="page-15-0"></span>**2.1.15 set\_socket\_option**

SocketManager.**set\_socket\_option**(*name*, *option*, *value*) calls zmq.setsockopt on the given socket.

#### **Parameters**

- **name** the name of the socket where data will pad through
- **option** the option from the zmq module
- **value** –

Here are some examples of options:

- zmq.HWM: Set high water mark
- zmq.AFFINITY: Set I/O thread affinity
- zmq.IDENTITY: Set socket identity
- zmq.SUBSCRIBE: Establish message filter
- zmq.UNSUBSCRIBE: Remove message filter
- zmq.SNDBUF: Set kernel transmit buffer size
- zmq.RCVBUF: Set kernel receive buffer size
- zmq.LINGER: Set linger period for socket shutdown
- zmq.BACKLOG: Set maximum length of the queue of outstanding connections
- for the full list go to http://api.zeromq.org/4-0:zmq-setsockopt

<span id="page-16-2"></span>Example:

```
>>> import zmq
>>> from agentzero.core import SocketManager
>>>
>>> sockets = SocketManager()
>>> sockets.create('pipe-in', zmq.PULL)
>>>
>>> # block after 10 messages are queued
>>> sockets.set_socket_option('pipe-in', zmq.HWM, 10)
```
### <span id="page-16-0"></span>**2.1.16 set\_topic**

```
SocketManager.set_topic(name, topic)
    shortcut to SocketManager.set_socket_option() with (name, zmq.SUBSCRIBE, topic)
```
**Parameters** 

- **name** the name of the socket where data will pad through
- **topic** the option from the zmq module

#### Example:

```
>>> import zmq
>>> from agentzero.core import SocketManager
\,>>\,>>>> sockets = SocketManager()
>>> sockets.ensure_and_bind('events', zmq.SUB, 'tcp://*:6000', zmq.POLLIN)
>>>
>>> # subscribe only to topics beginning with "logs"
>>> sockets.set_topic('events', 'logs')
>>> event = sockets.recv_event_safe('events')
>>> event.topic, event.data
'logs:2016-06-20', {'stdout': 'hello world'}
```
### <span id="page-16-1"></span>**2.1.17 publish\_safe**

SocketManager.**publish\_safe**(*name*, *topic*, *data*)

serializes the data with the configured serialization\_backend, waits for the socket to become available, then sends it to the given topic through socket.send\_multipart.

returns True if the message was sent, or False if the socket never became available.

Note: you can safely use this function without waiting for a socket to become ready, as it already does it for you.

raises SocketNotFound when the socket name is wrong.

#### Parameters

- **name** the name of the socket where data should be sent through
- **topic** the name of the topic
- **data** the data to be serialized then sent

### <span id="page-17-3"></span><span id="page-17-0"></span>**2.1.18 ready**

SocketManager.**ready**(*name*, *polling\_mechanism*, *timeout=None*)

Polls all sockets and checks if the socket with the given name is ready for either zmq.POLLIN or zmq. POLLOUT.

returns the socket if available, or None

#### **Parameters**

- **socket\_name** the socket name
- **polling\_mechanism** either zmq.POLLIN or zmq.POLLOUT
- **timeout** the polling timeout in miliseconds that will be passed to zmq.Poller(). poll() (optional, defaults to core.DEFAULT\_POLLING\_TIMEOUT)

### <span id="page-17-1"></span>**2.1.19 wait\_until\_ready**

SocketManager.**wait\_until\_ready**(*name*, *polling\_mechanism*, *timeout=None*, *polling\_timeout=None*) Briefly waits until the socket is ready to be used, yields to other greenlets until the socket becomes available.

returns the socket if available within the given timeout, or None

#### **Parameters**

- **socket\_name** the socket name
- **polling\_mechanism** either zmq.POLLIN or zmq.POLLOUT
- **timeout** the timeout in seconds (accepts float) in which it should wait for the socket to become available (optional, defaults to core. DEFAULT\_TIMEOUT\_IN\_SECONDS)
- **polling\_timeout** the polling timeout in miliseconds that will be passed to zmq. Poller().poll(). (optional, defaults to core.DEFAULT\_POLLING\_TIMEOUT)

### <span id="page-17-2"></span>**2.1.20 get\_log\_handler**

SocketManager.**get\_log\_handler**(*socket\_name*, *topic\_name=u'logs'*)

returns an instance of ZMQPubHandler attached to a previously-created socket.

#### **Parameters**

- **socket\_name** the name of the socket, previously created with SocketManager. create()
- **topic\_name** the name of the topic in which the logs will be PUBlished

#### Example:

```
import logging
import zmq.green as zmq
from agentzero.core import SocketManager
context = zmq.Context()sockets = SocketManager(zmq, context)
handler = sockets.get_log_handler('logs', topic_name='app_logs')
logger = logging.getLogger()
logger.addHandler(handler)
```

```
logger.info("Server is up!")
```
# <span id="page-18-0"></span>**2.1.21 get\_logger**

SocketManager.**get\_logger**(*socket\_name*, *topic\_name=u'logs'*, *logger\_name=None*) returns an instance of [Logger](https://docs.python.org/3/library/logging.html#logging.Logger) that contains a ZMQPubHandler attached to.

Parameters

- **socket\_name** the name of the socket, previously created with create()
- **topic\_name** (optional) the name of the topic in which the logs will be PUBlished, defaults to "logs"
- **logger\_name** (optional) defaults to the given socket name

#### Example:

```
import logging
import zmq.green as zmq
from agentzero.core import SocketManager
context = zmq.Context()
sockets = SocketManager(zmq, context)
logger = sockets.get_logger('logs', topic_name='logs', logger_name=__name__)
logger.info("Server is up!")
```
## <span id="page-18-1"></span>**2.1.22 close**

SocketManager.**close**(*socket\_name*) closes a socket if it exists

#### **Parameters**

- **socket\_name** the socket name
- **address** a valid zeromq address (i.e: inproc://whatevs)
- **polling\_mechanism** zmq.POLLIN, zmq.POLLOUT or zmq.POLLIN | zmq. POLLOUT

#### Example:

```
>>> import zmq
>>> from agentzero.core import SocketManager
>>>>> sockets = SocketManager()
>>> sockets.create('logs', zmq.SUB)
>>> sockets.bind('logs', 'tcp://*:6000', zmq.POLLIN)
>>> sockets.close('logs')
```
# <span id="page-19-11"></span><span id="page-19-0"></span>**2.1.23 Utility Functions**

# <span id="page-19-1"></span>**2.1.24 get\_free\_tcp\_port**

agentzero.util.**get\_free\_tcp\_port**() returns a TCP port that can be used for listen in the host.

# <span id="page-19-2"></span>**2.1.25 get\_default\_bind\_address**

agentzero.util.**get\_default\_bind\_address**()

# <span id="page-19-3"></span>**2.1.26 get\_public\_ip\_address**

agentzero.util.**get\_public\_ip\_address**(*hostname=None*)

# <span id="page-19-4"></span>**2.1.27 extract\_hostname\_from\_tcp\_address**

agentzero.util.**extract\_hostname\_from\_tcp\_address**(*address*)

## <span id="page-19-5"></span>**2.1.28 resolve\_hostname**

agentzero.util.**resolve\_hostname**(*hostname*)

# <span id="page-19-6"></span>**2.1.29 fix\_zeromq\_tcp\_address**

agentzero.util.**fix\_zeromq\_tcp\_address**(*address*)

# <span id="page-19-7"></span>**2.1.30 get\_public\_zmq\_address**

agentzero.util.**get\_public\_zmq\_address**()

# <span id="page-19-8"></span>**2.1.31 seconds\_since**

agentzero.util.**seconds\_since**(*timestamp*)

# <span id="page-19-9"></span>**2.1.32 datetime\_from\_seconds**

agentzero.util.**datetime\_from\_seconds**(*timestamp*)

# <span id="page-19-10"></span>**2.1.33 serialized\_exception**

agentzero.util.**serialized\_exception**(*e*)

## <span id="page-20-7"></span><span id="page-20-0"></span>**2.1.34 Exceptions**

### <span id="page-20-1"></span>**2.1.35 AgentZeroSocketError**

```
exception agentzero.errors.AgentZeroSocketError
    Base exception class for errors originated in SocketManager
```
# <span id="page-20-2"></span>**2.1.36 SocketAlreadyExists**

**exception** agentzero.errors.**SocketAlreadyExists**(*manager*, *socket\_name*) raised by SocketManager when trying to create a named socket that already exists

```
>>> from agentzero.core import zmq
>>> from agentzero.core import SocketManager
>>> sockets = SocketManager()
>>> sockets.create('foo', zmq.REP)
>>> sockets.create('foo', zmq.REP)
Traceback (most recent call last):
    ...
SocketAlreadyExists: SocketManager(sockets=['foo']) already has a socket named
ightharpoonup'foo'.
```
# <span id="page-20-3"></span>**2.1.37 SocketNotFound**

**exception** agentzero.errors.**SocketNotFound**(*manager*, *socket\_name*) raised by SocketManager when trying to retrieve an unexisting socket

```
>>> from agentzero.core import zmq
>>> from agentzero.core import SocketManager
>>> sockets = SocketManager()
>>> sockets.get_by_name('some-name', zmq.PUB)
Traceback (most recent call last):
    ...
SocketNotFound: SocketManager(sockets=['']) has no sockets named 'some-name'.
```
### <span id="page-20-4"></span>**2.1.38 SocketBindError**

**exception** agentzero.errors.**SocketBindError** raised by SocketManager when a bind() operation fails.

# <span id="page-20-5"></span>**2.1.39 SocketConnectError**

**exception** agentzero.errors.**SocketConnectError** raised by SocketManager when a connect() operation fails.

# <span id="page-20-6"></span>**2.2 Contributor Code of Conduct**

As contributors and maintainers of these projects, and in the interest of fostering an open and welcoming community, we pledge to respect all people who contribute through reporting issues, posting feature requests, updating documentation, submitting pull requests or patches, and other activities.

We are committed to making participation in these projects a harassment-free experience for everyone, regardless of level of experience, gender, gender identity and expression, sexual orientation, disability, personal appearance, body size, race, ethnicity, age, religion, or nationality.

Examples of unacceptable behavior by participants include:

- The use of sexualized language or imagery
- Personal attacks
- Trolling or insulting/derogatory comments
- Public or private harassment
- Publishing other's private information, such as physical or electronic addresses, without explicit permission
- Other unethical or unprofessional conduct.

Project maintainers have the right and responsibility to remove, edit, or reject comments, commits, code, wiki edits, issues, and other contributions that are not aligned to this Code of Conduct. By adopting this Code of Conduct, project maintainers commit themselves to fairly and consistently applying these principles to every aspect of managing this project. Project maintainers who do not follow or enforce the Code of Conduct may be permanently removed from the project team.

This code of conduct applies both within project spaces and in public spaces when an individual is representing the project or its community.

Instances of abusive, harassing, or otherwise unacceptable behavior may be reported by opening an issue or contacting one or more of the project maintainers.

This Code of Conduct is adapted from the [Contributor Covenant,](http://contributor-covenant.org) version 1.2.0 available at [http://contributor-covenant.](http://contributor-covenant.org/version/1/2/0/) [org/version/1/2/0/.](http://contributor-covenant.org/version/1/2/0/)

# <span id="page-21-0"></span>**2.3 Building a distributed worker pipeline**

Let's build a worker pipeline where Steps that will execute specific job types, and can be scaled individually.

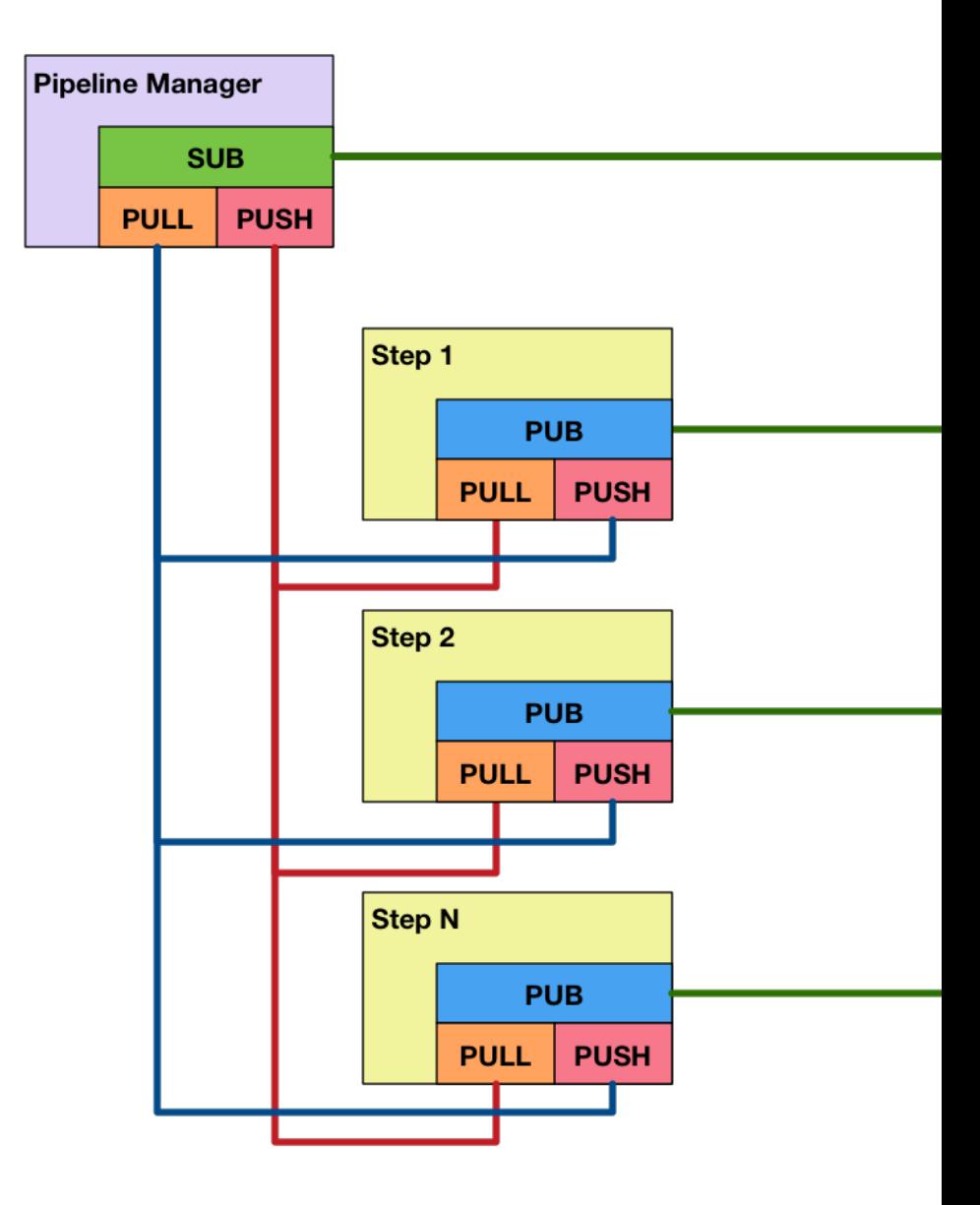

Here is an overview of the socket architecture:

# <span id="page-22-0"></span>**2.3.1 Coding the pipeline entity**

The main pipeline contains the following sockets:

- a SUB socket where it will bind() at the given bind\_address and subscribe to Step events
- a REP socket where it will respond to pipeline execution bind() at the given reply\_address and reply with a job id for later status querying
- a REP socket where it will respond to pipeline execution bind() at the given reply\_address

```
1 import zmq.green as zmq
2 from agentzero.core import SocketManager
3
4
5 class Pipeline(object):
6 \quad steps = [\ ]
```
7

```
8 def __init__(self):
9 self.context = zmq.Context()
10 | self.sockets = SocketManager(zmq, self.context)
11 | self.sockets.create("pipe-sub", zmq.SUB)
12 self.sockets.create("pipe-in", zmq.PULL)
13 self.sockets.create("pipe-out", zmq.PUSH)
```

```
14 self.children = []
```
# <span id="page-23-0"></span>**2.3.2 Coding the step entity**

A Step contains a PUB socket where it will send the following events:

- announce its JobType as well as its PUSH/PULL address pair
- announce failed jobs, so that they can be auto-recovered later
- announce succeeded jobs
- announce exceptions and auto-schedule a later retry
- live metrics
- live logging output

# Index

# A

AgentZeroSocketError, [17](#page-20-7)

# B

bind() (agentzero.SocketManager method), [7](#page-10-3) bind to random port() (agentzero.SocketManager method), [8](#page-11-2)

# $\mathcal{C}$

close() (agentzero.SocketManager method), [15](#page-18-2) connect() (agentzero.SocketManager method), [8](#page-11-2) create() (agentzero.SocketManager method), [6](#page-9-3)

# D

datetime\_from\_seconds() (in module agentzero.util), [16](#page-19-11)

# E

engage() (agentzero.SocketManager method), [9](#page-12-2) ensure\_and\_bind() (agentzero.SocketManager method), [7](#page-10-3) ensure\_and\_connect() (agentzero.SocketManager method), [9](#page-12-2) extract hostname from tcp address() (in module

agentzero.util), [16](#page-19-11)

# F

fix\_zeromq\_tcp\_address() (in module agentzero.util), [16](#page-19-11)

# G

get by name() (agentzero.SocketManager method), [6](#page-9-3) get default bind address() (in module agentzero.util), [16](#page-19-11) get free tcp port() (in module agentzero.util),  $16$ get\_log\_handler() (agentzero.SocketManager method), [14](#page-17-3) get\_logger() (agentzero.SocketManager method), [15](#page-18-2) get\_or\_create() (agentzero.SocketManager method), [6](#page-9-3) get\_public\_ip\_address() (in module agentzero.util), [16](#page-19-11)

get\_public\_zmq\_address() (in module agentzero.util), [16](#page-19-11)

# P

publish\_safe() (agentzero.SocketManager method), [13](#page-16-2)

# R

ready() (agentzero.SocketManager method), [14](#page-17-3) recv\_event\_safe() (agentzero.SocketManager method), [11](#page-14-2) recv\_safe() (agentzero.SocketManager method), [10](#page-13-2) register\_socket() (agentzero.SocketManager method), [7](#page-10-3) resolve\_hostname() (in module agentzero.util), [16](#page-19-11)

# S

seconds since() (in module agentzero.util), [16](#page-19-11) send\_safe() (agentzero.SocketManager method), [10](#page-13-2) serialized exception() (in module agentzero.util), [16](#page-19-11) set\_socket\_option() (agentzero.SocketManager method), [12](#page-15-1) set\_topic() (agentzero.SocketManager method), [13](#page-16-2) SocketAlreadyExists, [17](#page-20-7) SocketBindError, [17](#page-20-7) SocketConnectError, [17](#page-20-7) SocketManager (class in agentzero), [5](#page-8-2) SocketNotFound, [17](#page-20-7) subscribe() (agentzero.SocketManager method), [11](#page-14-2)

# W

wait\_until\_ready() (agentzero.SocketManager method), [14](#page-17-3)